## *Тема: Програмне забезпечення. Системне ПЗ. Операційні системи.*

Інформація, представлена в цифровій формі і така, що обробляється на комп'ютері, наз. даними. Послідовність команд, яку виконує комп'ютер в процесі обробки даних, наз. **програмою. Програмне забезпечення (ПЗ)–** це набір програм, що є в наявності в персонального комп'ютера

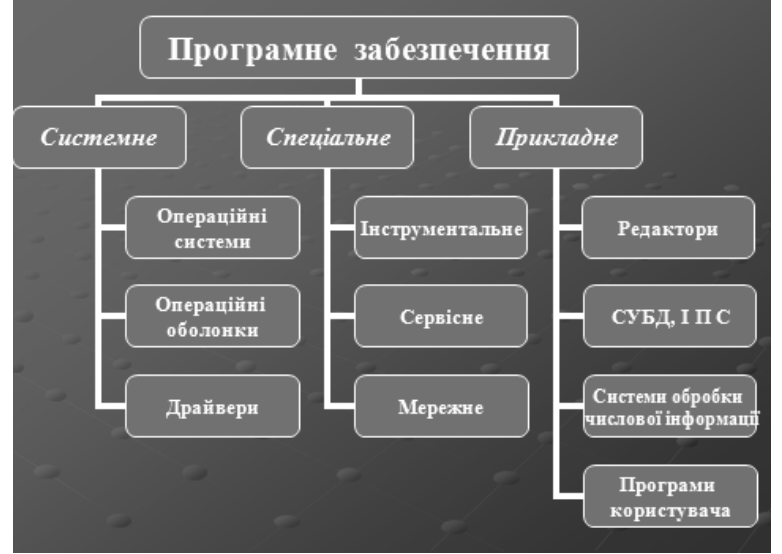

**Спеціальне ПЗ:**

- Сервісне: програми архіватори, утиліти програми допоміжного призначення
- Інструментальне: системи програмування, транслятори
- Мережне: Браузер ( навігатор) програма, що дозволяє переглядати на моніторі ПК інформацію з комп'ютерної сітки, з Інтернету

## **Прикладне ПЗ :**

**/**сукупність програм для розв'язку різних користувацьких задач/

- Редактори : графічні, тектові, музичні та ін.
- СУБД, ІПС
- Системи обробки числової інформації: електронні таблиці, математичні пакети та ін.;
- Програми користувача: навчальні програми, тренажери, ігри

 Так як під час роботи на ПК користувач повинен вміти робити все сам, тому він повинен володіти мінімумом знань з операційної системи (ОС).

## **Найважливіші програми на комп'ютері – це програми операційної системи.**

 **Під операційною системою розуміють складний комплекс спеціальних програм, які здійснюють керування всіма ресурсами ПК, роботою мікропроцесора, оперативною пам'яттю, периферійними пристроями, програмними засобами. Будь-яка програма користується послугами ОС, а тому може працювати тільки під керуванням тієї ОС, яка забезпечує для неї ці послуги. Отже, ОС складається з системних програм, які керують процесами всередині комп'ютера і контролюють ці процеси.**

 Програми ОС завантажуються в оперативну пам'ять після вмикання ПК, відразу ж після перевірки (тестування) його пристроїв. Процедура перевірки пристроїв і завантаження системи відбувається автоматично.

Основні функції операційної системи такі:

- здійснює діалог з користувачем засобами командного чи графічного інтерфейсу;
- завантажує вказані користувачем програми;
- забезпечує зручне спілкування з ПК;
- забезпечує ефективну взаємодію процесора та пристроїв уведення та виведення;
- дозволяє людині не вникати в тонкощі роботи прикладних програм, апаратної частини і зовнішніх пристроїв ПК;

Структура операційної системи:

- *Ядро – переводить команди з мови програми на мову «машинних кодів», що зрозуміла комп'ютеру.*
- *Драйвери – програми, що керують пристроями.*

*Інтерфейс – оболонка, з допомогою якої користувач спілкується з комп'ютером.*

Для комп'ютерів IВМ РС основною операційною системою з 1981 р. по 1995 р. була операційна система МS-DOS. За ці роки вона пройшла розвиток від версії МS-DOS 1.0 до МS-DOS 6.22. У MS DOS дії над об'єктами виконують за допомогою команд, які треба вводити з клавіатури, тому таку ОС часто називають командною ОС.

Так виникла необхідність в новому посереднику — з'явились операційні оболонки (програма, яка заванатажується під управлінням ОС та допомагає людині працювати з ОС). Однією із самих відомих та найпоширеніших в усьому світі програм-оболонок – це Norton Comander та Windows Commander (для подорожування файловою системою з метою відшукання та виконання дій з її об'єктами).

Cтворена у вересні 1995 р. система Windows 95 стала першою графічною операційною системою для комп'ютерів IВМ РС. Наступні версії ОС Windows: 98, NT, ME, 2000, XP, ... Дії в них виконують за допомогою команд, зібраних в меню або зображених кнопками на панелях інструментів. Набирати команду на клавіатурі не потрібно – достатньо клацнути на її назві чи на відповідній кнопці мишею.

## **Файлова структура**

Усі програми і дані зберігаються в пам'яті комп'ютера у вигляді файлів. **Файл** – це певна кількість інформації (сукупність байт), яка розміщена на магнітному диску та приймається при обробці та зберіганні як єдине ціле і яка має ім'я.

Ім'я файлу Cкладається з двох частин, розділених крапкою: власне ім'я (призначення файлу) та розширення (визначає його тип - програма, дані і т.д.). Власне ім'я файлу дає користувач, а тип файла зазвичай задається програмою автоматично при його створенні.  $\prod$ риклади стандартних, найбільш широко розповсюджених розширень  $\Gamma$ 

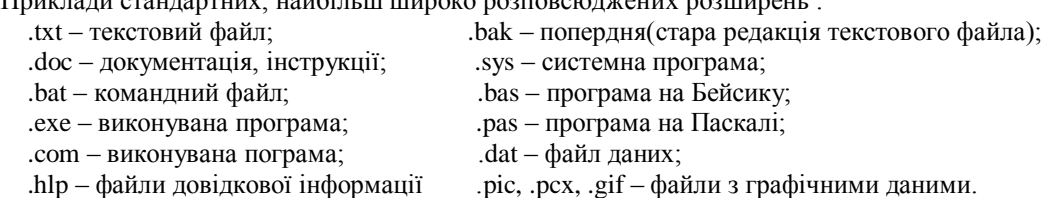

**Маска імен файлів** Під час пошуку файлу по імені можна використовувати шаблон: зірочка «\*» (замінює будь-яку кількість символів) і знак питання «?» - один символ. Наприклад:

\*.\* - всі файли без винятку;

\*. – всі файли з іменем без розширення;

???.\* - файли, довжина імені яких – не більше 3-х символів, а розширення – будь-яке.

АВС??.D\* - файли з іменем, яке починається з АВС і складається з 3-5 символів, і з розширенням, яке починається з D.

На кожному носії інформації (гнучкому, жорсткому або лазерному диску) може зберігатися велика кількість файлів. Порядок зберігання файлів на диску визначається встановленою файловою системою.

Файлова система - це система зберігання файлів і організації каталогів.

Каталог – це спеціальне місце на диску, в якому зберігаються імена файлів, та відомості про кожен файл: дата і час останнього запису файлу; атрибут файла, вказує тип; розмір файла в байтах. Каталог для файла, в якому він зареєстрований, є батьківським. На кожному диску є головний (кореневий) каталог – каталог найвищого рівня, він має назву диска (наприклад, С: або D:). Каталог, з яким працюює в даний момент наз.поточним (активним, робочим).

 *Як же знайти потрібний файл ?*

- Потрібно вказати послідовність імен, яку називають **шляхом до файлу**. Шлях до файлу однозначно визначає його розташування на диску, тому його ще називають **повним іменем файлу.** 

**Шлях до файлу** - це записані через бекслеші (символ \)назви підкаталогів, які треба «пройти», щоб дістатися до потрібного.

**Повне ім'я файлу** має такий вигляд :

**дисковід : \ шлях до файлу \ ім'я файлу**